<span id="page-0-0"></span>Bishoy's bag of tricks rootpy: A basic introduction

#### Bishoy H. Dongwi The Bishoy school of computational physics

Hampton University, Hampton VA 23668

February 6, 2018

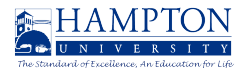

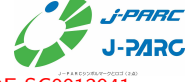

\*This work has been supported by DOE awards DE-SC000388[4 a](#page-0-0)[nd](#page-1-0) [DE-](#page-0-0)[SC](#page-1-0)[00](#page-0-0)[1](#page-3-0)[3](#page-4-0)[941](#page-0-0)

Dongwi (Hampton U) [HU Nucl. Group Meeting](#page-10-0) Feb. 6, 2018 1 / 11

 $\Omega$ 

# <span id="page-1-0"></span>What this presentation is not

- **·** Information overload
- Dictate that rootpy or nothing
- **•** Tutorial

**◆ ロ ▶ → 何** 

 $\leftarrow$   $\equiv$  $\rightarrow$   $\rightarrow$   $\rightarrow$   $QQ$ 

# Why python?

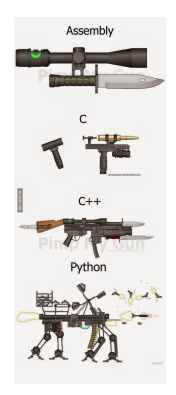

- One of the most powerful programming languages
- Very intuitive and easy to learn and use
- **•** Steadily becoming ubiquitous within scientific community

Dongwi (Hampton U) **[HU Nucl. Group Meeting](#page-0-0)** Feb. 6, 2018 3 / 11

D.

 $QQ$ 

 $4$  ロ }  $4$   $\overline{m}$  }  $4$   $\overline{m}$  }  $4$   $\overline{m}$  }

## <span id="page-3-0"></span>**Overview**

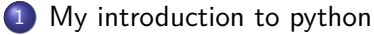

#### 2 [rootpy](#page-5-0)

• [Useful information](#page-5-0)

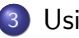

#### 3 [Using rootpy](#page-7-0)

[Advantage of using rootpy](#page-7-0)

 $A \Box B$   $A \Box B$   $A \Box B$   $A \Box B$   $A \Box B$   $A$ 

 $OQ$ 

<span id="page-4-0"></span>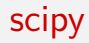

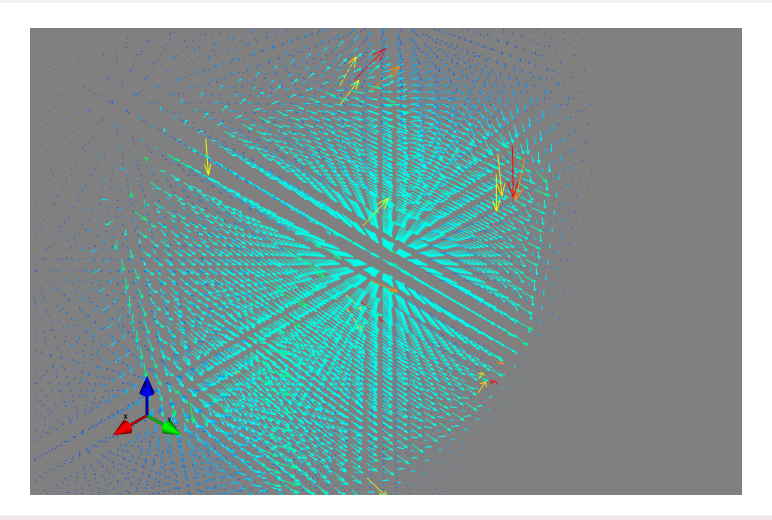

plot of TOSCA generated 3D magnetic field plot using mayavi viewer & scipy

Dongwi (Hampton U) **[HU Nucl. Group Meeting](#page-0-0)** Feb. 6, 2018 5 / 11

 $298$ 

K ロ > K dj > K 글 > K 글 > H 글

### <span id="page-5-0"></span>Introduction to rootpy

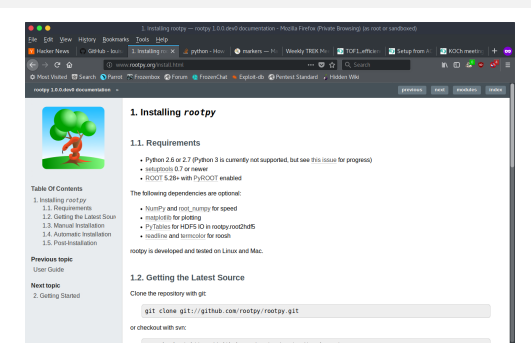

#### Installing rootpy

- **Manual:** python setup.py install –user sudo python setup.py install
- **Automatic:** sudo pip install rootpy

Visit: http://www.rootpy.org/

◂▭

 $\vee$  1  $\cup$ 

## <span id="page-6-0"></span>Introduction to rootpy cont...

#### Additional packagest to install: root\_numpy

- Python extension module that provides an efficient interface between ROOT and NumPy
- $\bullet$  Internals are compiled  $C++$
- Handle large amounts of data much faster than pure Python implementations
- Powerful & flexible functions for converting TTrees into structured NumPy arrays
- **Convert NumPy arrays back into TTrees**
- Convert branches of strings & basic types such as bool, int, float, etc. as well as variable-length & fixed-length multidimensional arrays and 1D or 2D vectors of basic types & strings
- Create columns in the output array that are expressions involving the TTree branches similar to TTree :: Draw()

 $QQ$ 

イロト イ押ト イヨト イヨト

# <span id="page-7-0"></span>Creating ROOT TObjects

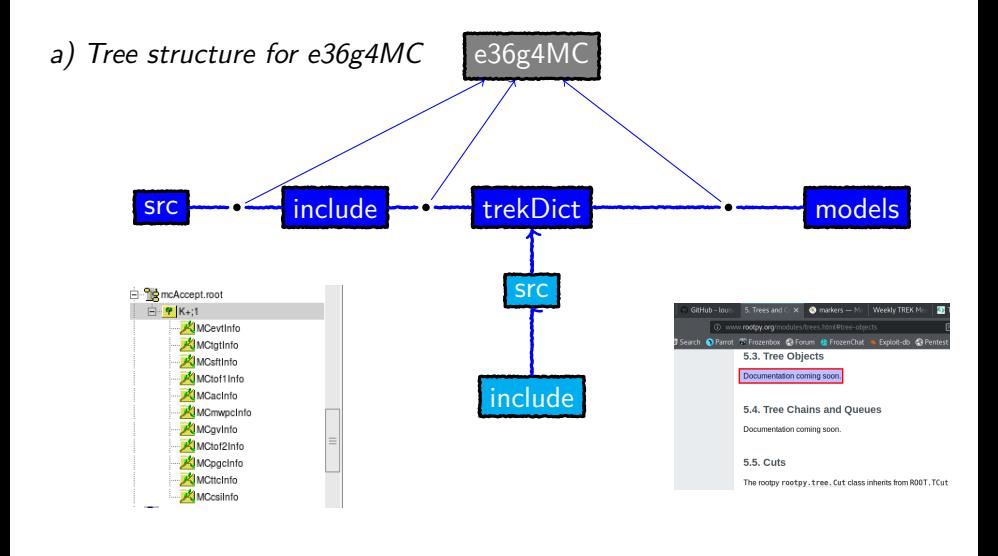

**E** 

 $QQQ$ 

イロメ イ部 メイミメ イミメー

## <span id="page-8-0"></span>Why I use it

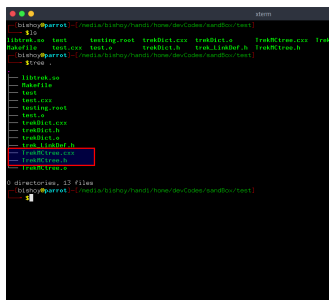

 $C/C++$  rootpy

#### Nis is simple script to read tree info sort SOOT om ROOT import um HUJI import<br>um rootpyltrae import Tree, Treefodel, IntCol, ObjectCol m cooky, tree import Tree, Travelobil, IntCol, ObjectCol<br>m cooky, to import root.com<br>m cooky, in import root.com<br>m cooky, plotting apple import druggle.com/am. Intellective<br>m cooky, interactive until import druggle.com/am. chistogrammamporta  $|$ ort  $\frac{1}{2}$ ort numpy as mp ort matplatlib.pyplot am plt w matplotlib.legend\_handlen\_import\_HandlenLine2D a matplotlib.ticker import AutoMinonLocator, HultipleLocator define the midel lass Event (Treeffoce) ) :  $\begin{small} &\text{Weier}(T(\texttt{ref1}(\texttt{str1}(\texttt{str2}(\texttt{str2}(\texttt{$ testDranch = ObjectCol(C.TrekOvInFo) testBranch = ObjectCol(C.TrekTof2Info)<br>testBranch = ObjectCol(C.TrekPgclnfo)<br>testBranch = ObjectCol(C.TrekTtclnfo) testBranch = ObjactCol(C.TrakCsiInfo) ROOT.TFile.Open("acisZ25sig5\_75sigNY2\_255mu2.root", "read")

メロトメ 倒 トメ ヨ トメ ヨ ト

#### The Zen of Python

- **•** Beautiful is better than ugly
- Explicit is better than implicit  $\bullet$
- $\bullet$ Simple is better than complex
- Complex is better than complicated  $\bullet$
- **•** Readability counts

 $QQ$ 

## <span id="page-9-0"></span>Plotting is fun

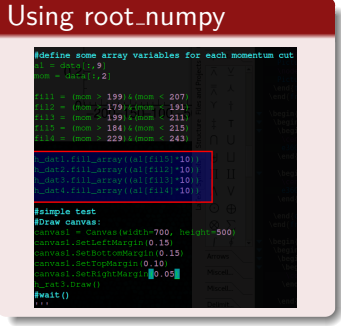

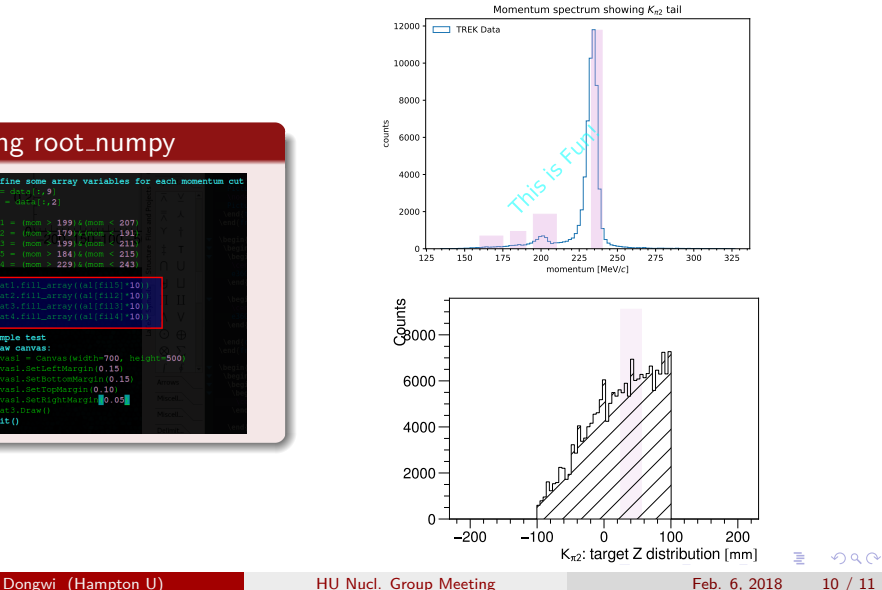

#### <span id="page-10-0"></span>Not a summary

- Community-driven initiative to provide pythonic interface with ROOT on top of PyROOT bindings
- Redirect ROOT's messages through Python's logging system
- Plot ROOT histograms/graphs with *matplotlib*
- Manipulate ROOT TTrees as Python arrays and vice-versa

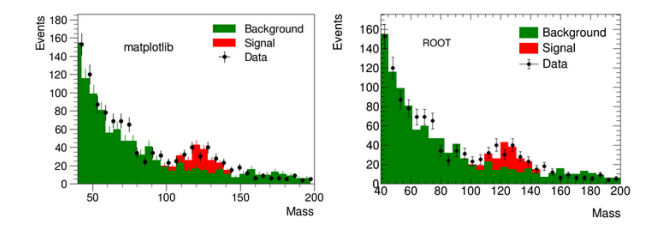

GitHub: https://github.com/rootpy/rootpy

Dongwi (Hampton U) [HU Nucl. Group Meeting](#page-0-0) Feb. 6, 2018 11 / 11

 $\Omega$